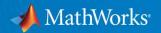

# Resources for Instructors Teaching Controls Courses and Labs

Craig Buhr, Ph.D.

**Controls Design Products** 

MathWorks

Melda Ulusoy, Ph.D.

**Controls Product Marketing** 

MathWorks

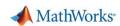

# Key takeaways

- We help students learn fundamental concepts; acquire MATLAB and Simulink skills
- We help educators preparing course materials and curriculum
- We make it easy to do real-life projects and access to MATLAB and Simulink from everywhere

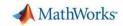

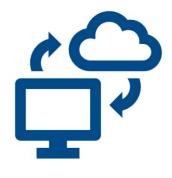

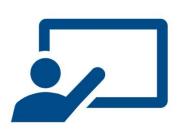

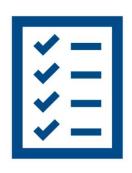

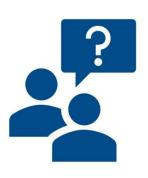

INSTRUCTION

**ASSESSMENT** 

**GETTING HELP** 

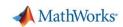

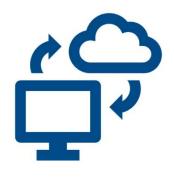

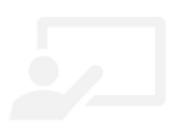

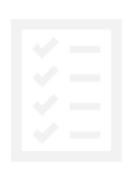

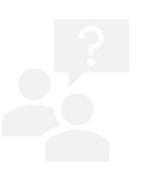

INSTRUCTION

ASSESSMENT

**GETTING HELP** 

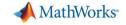

ACCESS INSTRUCTION ASSESSMENT GETTI

# Campus Wide License

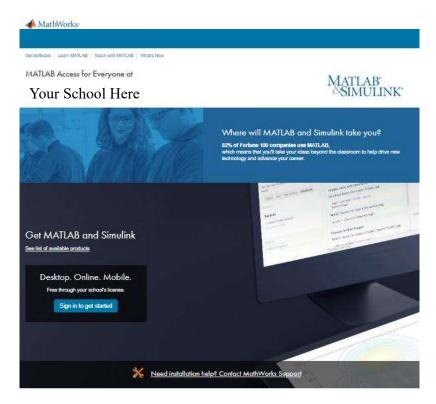

https://www.mathworks.com/academia/tah-support-program/eligibility.html

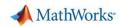

**INSTRUCTION** 

ASSESSMENT

GETTING HELP

# Access MATLAB and Simulink from any standard web browser with MATLAB and Simulink Online

- No downloads or installations required
- Always run latest version of MATLAB and Simulink
- Collaborate with others through online sharing and publishing
- Store, manage, and access your files anywhere

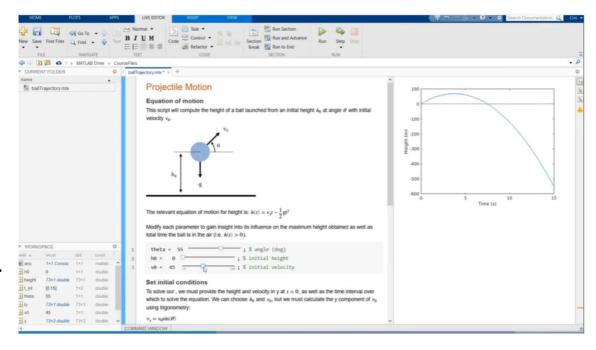

https://www.mathworks.com/products/matlab-online.html

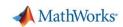

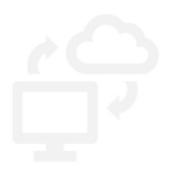

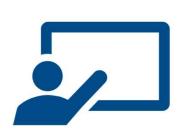

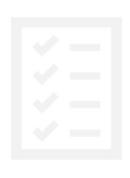

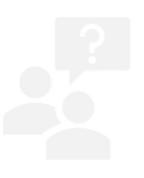

INSTRUCTION

**ASSESSMENT** 

**GETTING HELP** 

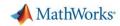

## **INSTRUCTION**

### ASSESSMENT

## **GETTING HELP**

# Free Self-Paced Interactive Tutorials for Students

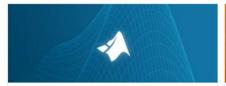

MATLAB Onramp

Get started quickly with the basics of MATLAB.

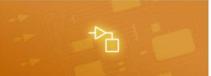

Simulink Onramp

Get started quickly with the basics of Simulink.

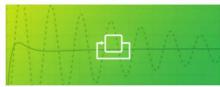

Control Design Onramp with Simulink

Get started quickly with the basics of feedback control design in Simulink.

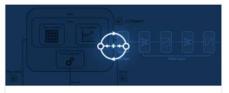

### Reinforcement Learning Onramp

An interactive introduction to reinforcement learning methods for control problems.

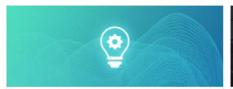

#### Machine Learning Onramp

An interactive introduction to practical machine learning methods for classification problems.

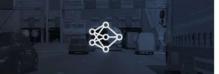

#### **Deep Learning Onramp**

Get started quickly using deep learning methods to perform image recognition.

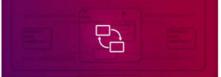

#### Stateflow Onramp

Learn the basics of creating, editing, and simulating state machines in Stateflow.

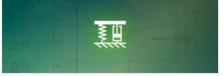

#### Simscape Onramp

Learn the basics of simulating physical systems in Simscape.

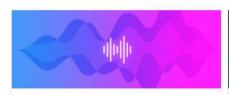

#### Signal Processing Onramp

An interactive introduction to practical signal

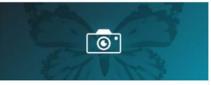

#### Image Processing Onramp

Learn the basics of practical image processing

https://matlabacademy.mathworks.com/

### **GETTING HELP**

# **MATLAB** Onramp

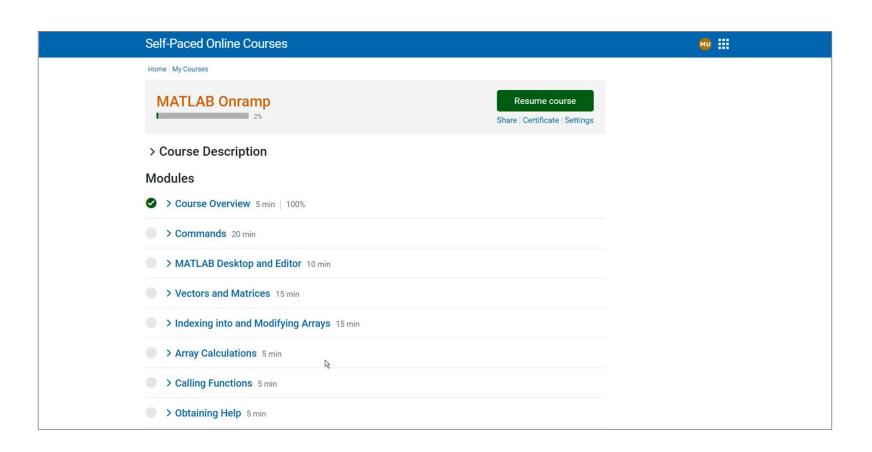

## MATLAB Tech Talks: Educational Videos for Students

Use free educational videos to supplement your teaching of controls concepts

- Series of short videos
- Help students gain intuition into complex controls concepts

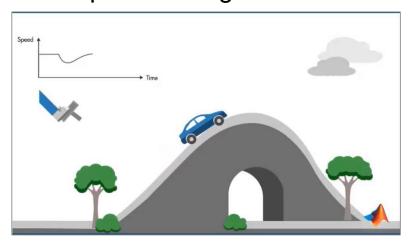

https://www.youtube.com/c/matlab/videos

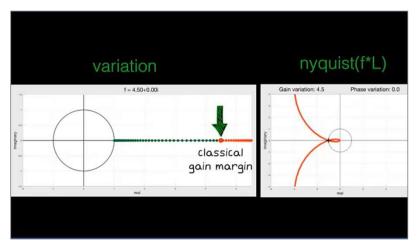

https://www.mathworks.com/videos/tech-talks/controls.html

# MATLAB Tech Talks Library

**INSTRUCTION** 

- > Learning-Based Control
- > Robust Control
- > Fuzzy Logic
- Model Predictive Control
- > Reinforcement Learning
- Machine Learning
- Deep Learning
- Motor Control
- Xalman Filters
- > PID Control

- > Bode Plots
- > Introduction to Controls
- > Trimming and Linearization
- > Sensor Fusion and Tracking
- > Autonomous Navigation
- > Discrete-Event Simulation
- > Drone Control and Simulation

https://www.mathworks.com/videos/tech-talks

# Teach with Interactive Live Scripts

# Create engaging lectures that combine

- Code
- Interactive controls
- Outputs
- Visualizations
- Formatted text

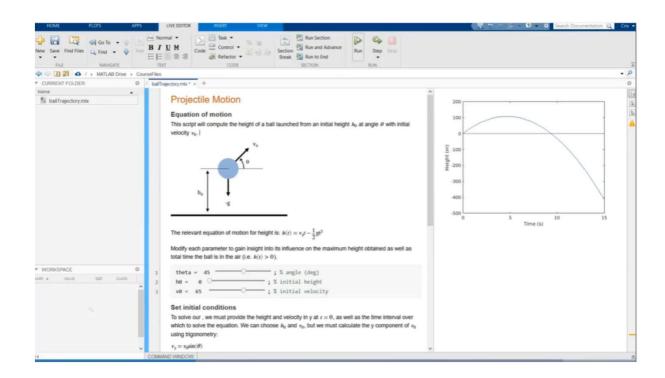

https://www.mathworks.com/products/matlab/live-editor.html

ASSESSMENT

GETTING HELP

# Interactive Live Script Control Tutorials for MATLAB and Simulink

https://www.mathworks.com/campaigns/products/control-tutorials.html

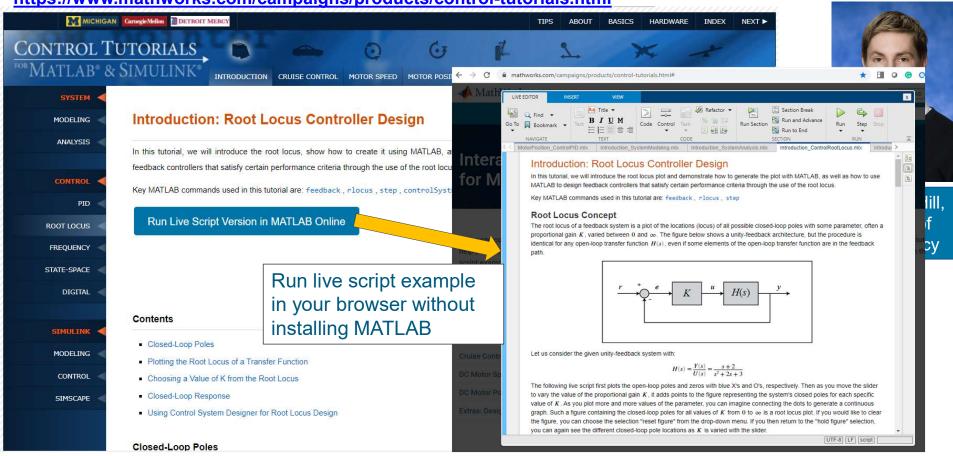

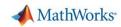

ASSESSMENT

## GETTING HELP

# Project-Based Learning: Virtual Labs Vibration and Controls Labs using Simscape

- Students can adjust the parameters of the virtual dynamic system such as mass-spring-damper and view system response in 3D
- Virtual labs can be downloaded at http://facultyweb.kennesaw.edu/atekes/GUI%20Program.php

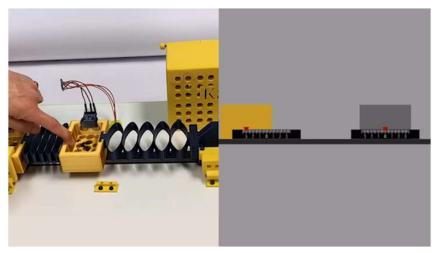

Mass-spring system lab equipment (on the left) and the simulation (on the right)

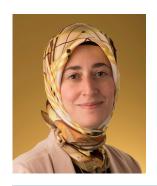

Prof. Ayse Tekes, Kennesaw State University

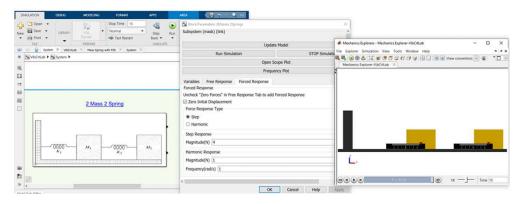

Virtual labs for vibration and control analysis in Simscape

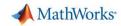

ASSESSMENT

GETTING HELP

# Project-Based Learning using Low-Cost Hardware

Hardware Support Packages for MATLAB and Simulink

- Connect MATLAB and Simulink to hardware platforms for project-based learning
- Over 150 support packages, for Arduino, Raspberry Pi, LEGO Mindstorm, Parrot minidrones, iPhone, webcams, Kinect and more

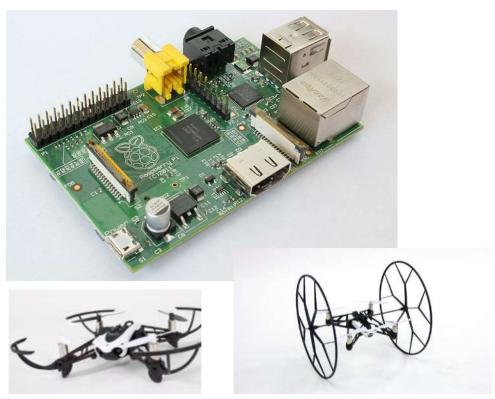

http://www.mathworks.com/hardware

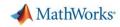

ASSESSMENT

GETTING HELI

# Project-Based Learning using Arduino Engineering Kit

## Self-balancing motorcycle

- Maneuvers itself on varying terrain and remains upright using a flywheel for balance
- Concepts: Controls, IMU sensing, filter design, system modeling, simulation

## Mobile rover

- Navigates between reference points, locates and moves objects with a forklift
- Concepts: Robotics, system modeling, simulation, controls, object tracking, localization

## Drawing robot

- Takes a reference drawing and duplicates it on a whiteboard
- Concepts: Image acquisition & processing, optimization, kinematics

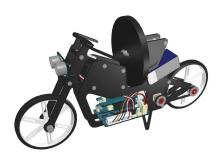

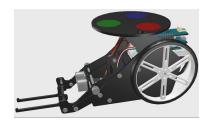

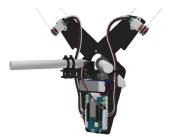

https://www.mathworks.com/campaigns/products/arduino-kit.html

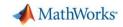

ASSESSMENT

**GETTING HELP** 

# Project-Based Learning using Low-Cost Hardware

- Simple and Inexpensive Hardware Experiments for the System Dynamics and Controls Curriculum (ACC 2015 Sponsored Special Session)
  - Professor Rick Hill, University of Detroit Mercy

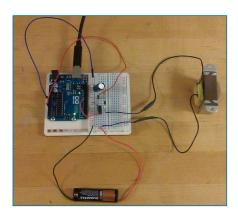

**Electrical Circuits** 

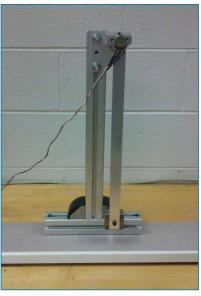

Mechanical Systems

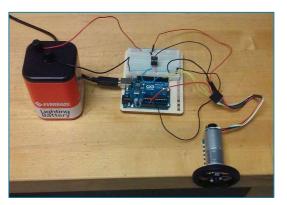

Electromechanical Systems

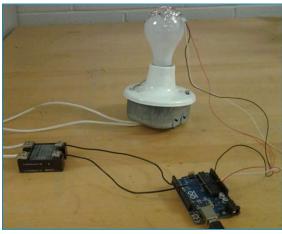

**Thermal Systems** 

## GETTING HELP

# Project-Based Learning using Low-Cost Hardware

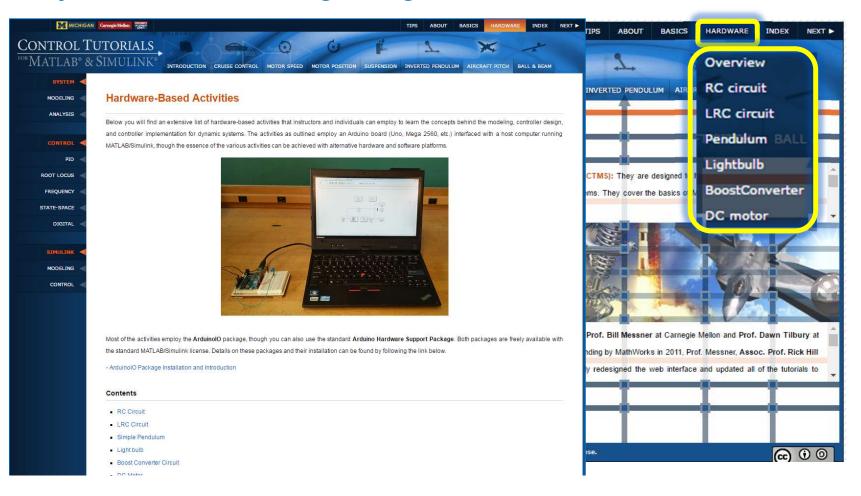

# Project-Based Learning using Low-Cost Hardware

- Hands-on Process Control Experiments with the Arduino-Based TCLab
  - Interactive live script-based modules (35) include
    - Theory: Lesson
    - Simulation: Assignment
    - Labs: Temperature control
  - Modules available at: https://github.com/APMonitor/mdc

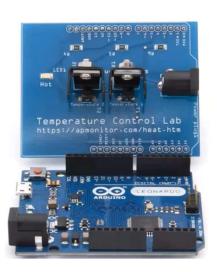

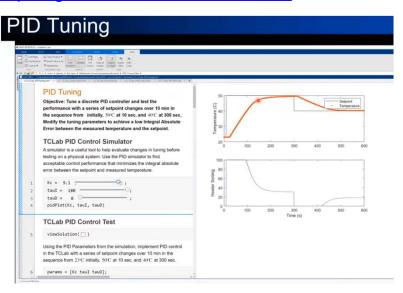

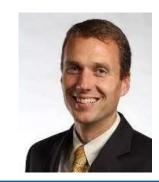

Prof. John Hedengren, **Brigham Young** University

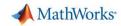

ASSESSMENT

**GETTING HELP** 

# Project-Based Learning using Low-Cost Hardware

## Teaching Feedback Control Systems with one Palm-size Drone for Each Student

- Lectures teach design, simulation, code generation with Simulink
- Problem sets let students practice at home
- Palm size make them easy to carry
- Safe and reliable
- Hardware Support package for Parrot Minidrone

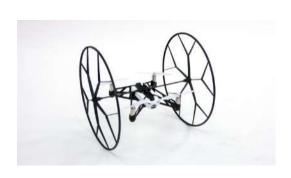

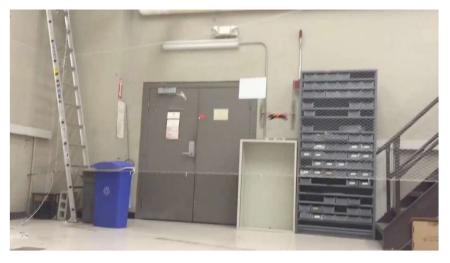

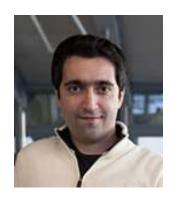

Prof. Sertac Karaman, MIT

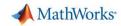

ASSESSMENT

**GETTING HELP** 

## Virtual Control Laboratory developed by MathWorks

- Virtual controls labs introduce basic controls concepts – feedback control
- Students implement and test controllers in Simulink and visualize dynamics of systems such as a DC motor, rotary and inverted pendulums
- Labs available on GitHub
   <a href="https://github.com/MathWorks-Teaching-Resources/Virtual-Controls-Laboratory">https://github.com/MathWorks-Teaching-Resources/Virtual-Controls-Laboratory</a>

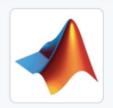

## MathWorks Teaching Resources

mathworks.github.io

Anttps://mathworks.com/academia/ed...

#### Virtual Mechanisms

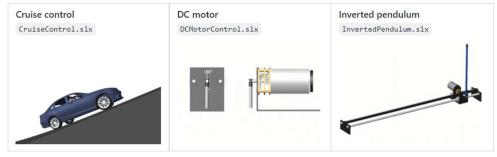

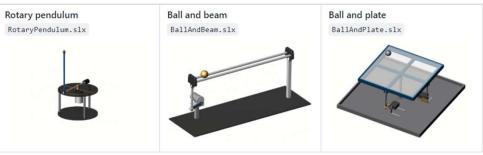

GETTING HELP

# Teaching Control with Quanser Hardware and Interactive Labs

## Quanser Qube Servo

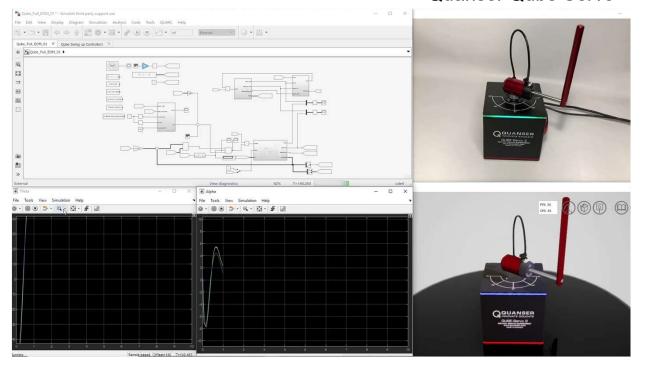

Hardware Lab

Virtual Lab

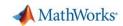

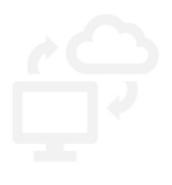

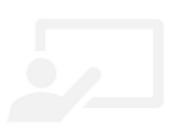

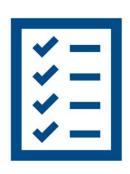

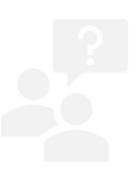

INSTRUCTION

**ASSESSMENT** 

**GETTING HELP** 

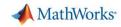

**ASSESSMENT** 

GETTING HELP

# Autograde code with MATLAB Grader

- Create online private courses and assignments
- Students execute MATLAB code on the web
- Control the visibility of the test suites from students
- Visualize solution results using MATLAB graphics
- Solution map informatics for instructors
- Download all student attempts and report on grading data

https://www.mathworks.com/products/matlab-grader.html

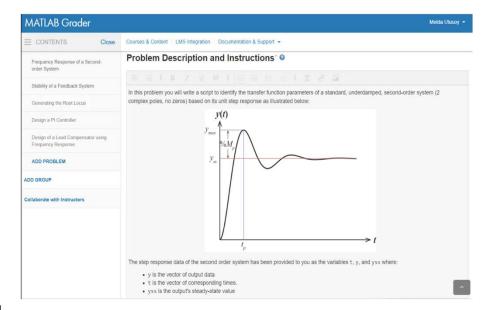

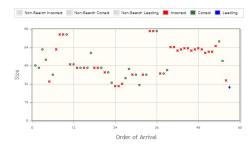

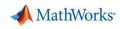

## **ASSESSMENT**

## GETTING HELP

## MATLAB Grader – Student Feedback

## Optimal Control and Dynamic Programming with MATLAB

- Professor Duarte Guerreiro Tomé Antunes TU/Eindhoven
- 150 students

### Benefits

- Significantly improved learning outcomes
- Enabled the teaching assistants to spend more time working directly with students
- Motivated the students by providing immediate feedback on their work
- Identified what concepts students were learning well and where they needed help

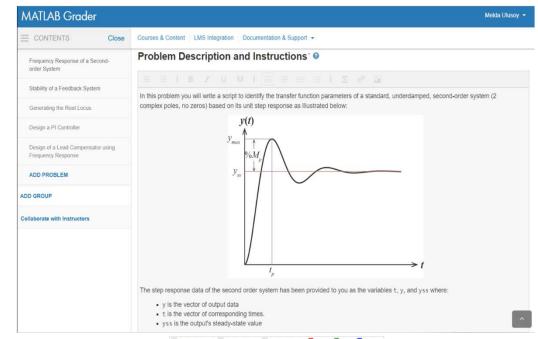

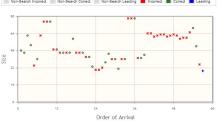

## **ASSESSMENT**

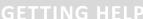

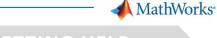

## MATLAB Grader – Student Feedback

## Student Feedback

Student feedback on Cody Coursework was overwhelmingly positive. Here is a sample of the responses we received:

"The fact that you can get immediate feedback (or confirmation) on a quite complicated piece of code is really neat, and without it, debugging your own code would really be a mess. It also motivated me to get 100% score on all the MATLAB assignments." Joost P.

"Cody Coursework is a great platform. It gives me more confidence about my solution rather than waiting for the instructor evaluation." Manoj P.

"My experience with Cody Coursework was very positive. The green checkboxes are an extra motivation to get a high grade." Koen B.

"The most useful feature of Cody Coursework was the ability to check our solutions against various test cases, which helped in debugging our code and formulating it in a much more generalized manner." Amrith V

"I like that you receive feedback immediately, which makes it much easier to find problems in your code... I learned a lot from the MATLAB assignments in a relative short period." Ruud S.

Melda Ulusoy •

ped, second-order system (2

t

yss where:

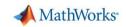

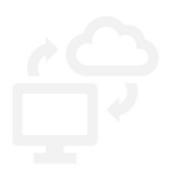

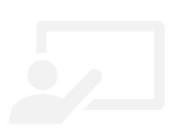

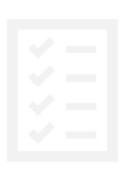

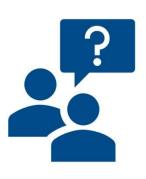

INSTRUCTION

ASSESSMENT

**GETTING HELP** 

**GETTING HELP** 

INSTRUCTION

ASSESSMENT

# **Distance Learning Community**

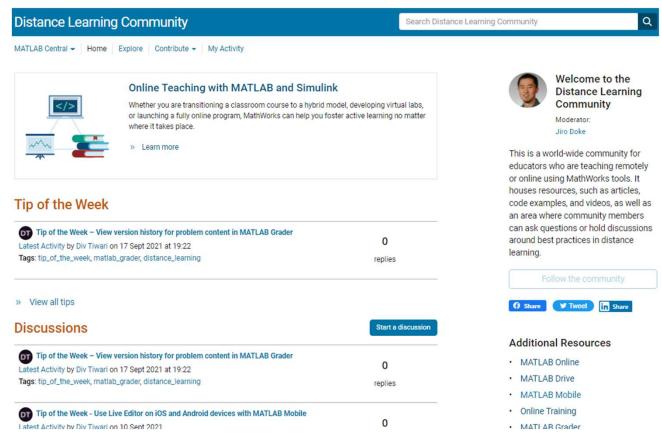

https://www.mathworks.com/matlabcentral/topics/distance-learning.html

ASSESSMENT

# Curriculum Materials developed by MathWorks and Educators from Leading Universities

## **Featured Courseware**

Explore interactive teaching content and examples developed by MathWorks and educators from leading universities.

https://www.mathworks.com/academia/ courseware.html

#### Virtual Labs

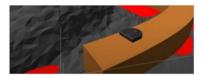

MECHANICAL AND ELECTRICAL ENGINEERING

#### Robo Ninja Warrior

Paul Ruvolo, Olin College

Module that teaches math, physics, and engineering and applying them to programming a mobile robot

Includes: Code, Assignments

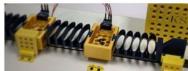

MECHANICAL AND ELECTRICAL ENGINEERING

#### **GUI for Vibrations and Control Theory**

Ayse Tekes, Kennesaw State University

Virtual equipment for conceptual laboratory demonstrations of dynamics, vibrations, and control theory

Includes: Models

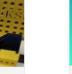

MECHANICAL, AEROSPACE, AND CIVIL ENGINEERING

#### Mass-Spring-Damper Systems

#### MathWorks

Interactive Examples

MATLAB live scripts and Simulink models that explore mass-spring-damper systems

Includes: Code, Models, Assignments

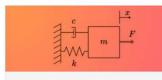

MECHANICAL, ELECTRICAL, AND AEROSPACE

#### Control Tutorials for MATLAB and Simulink

Richard Hill, University of Detroit Mercy

Live script examples using MATLAB for the analysis and design of automatic control systems

ncludes: Code

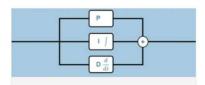

MECHANICAL AND ELECTRICAL ENGINEERING

**Duino-Based Learning** 

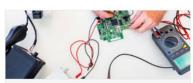

MECHANICAL AND ELECTRICAL ENGINEERING
Modeling, Analysis, and Control of

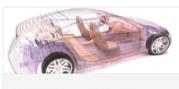

MECHANICAL, ELECTRICAL, AND AEROSPACE ENGINEERING

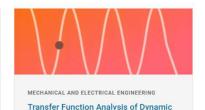

29

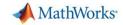

ASSESSMENT

## **GETTING HELP**

## Controls Resources for Instructors

- Course curricula
- Virtual labs
- Educational videos
- Textbooks
- Onramps

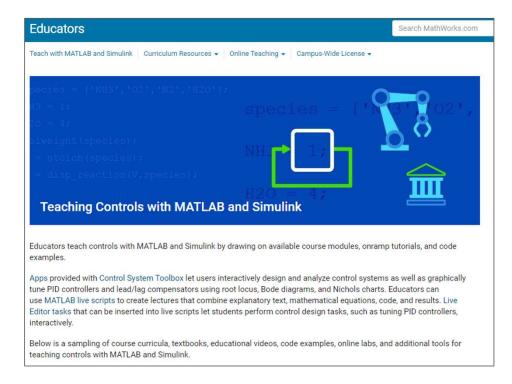

**GETTING HELP** 

INSTRUCTION

ASSESSMENT

# Virtual Labs and Projects with MATLAB and Simulink

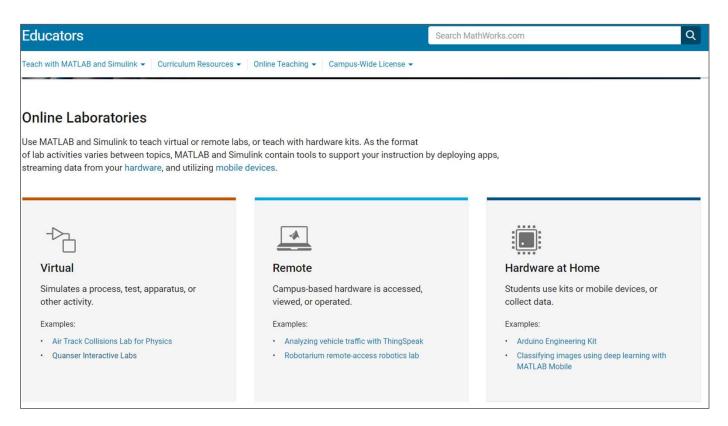

https://www.mathworks.com/academia/online-teaching/virtual-labs.html

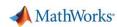

INSTRUCTION

ASSESSMENT

**GETTING HELP** 

# Contact us for questions on MathWorks controls teaching resources

- Melda Ulusoy
   <u>mulusoy@mathworks.com</u>
- Craig Buhr <u>cbuhr@mathworks.com</u>